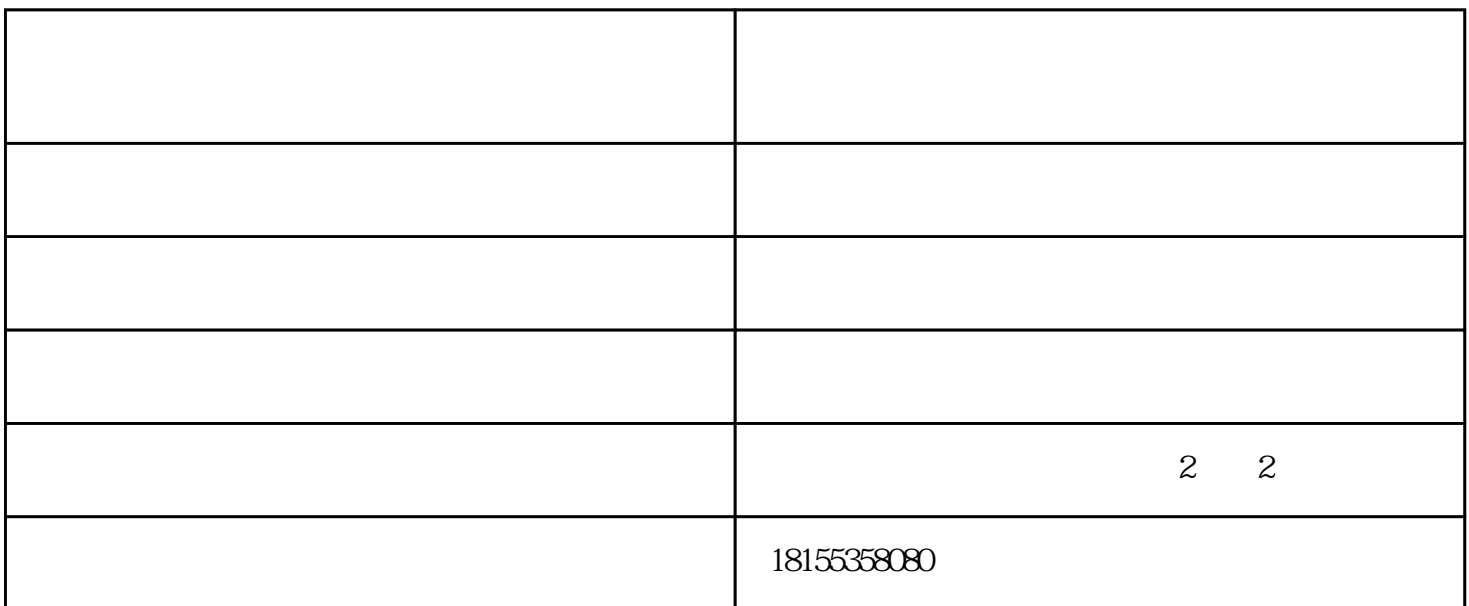

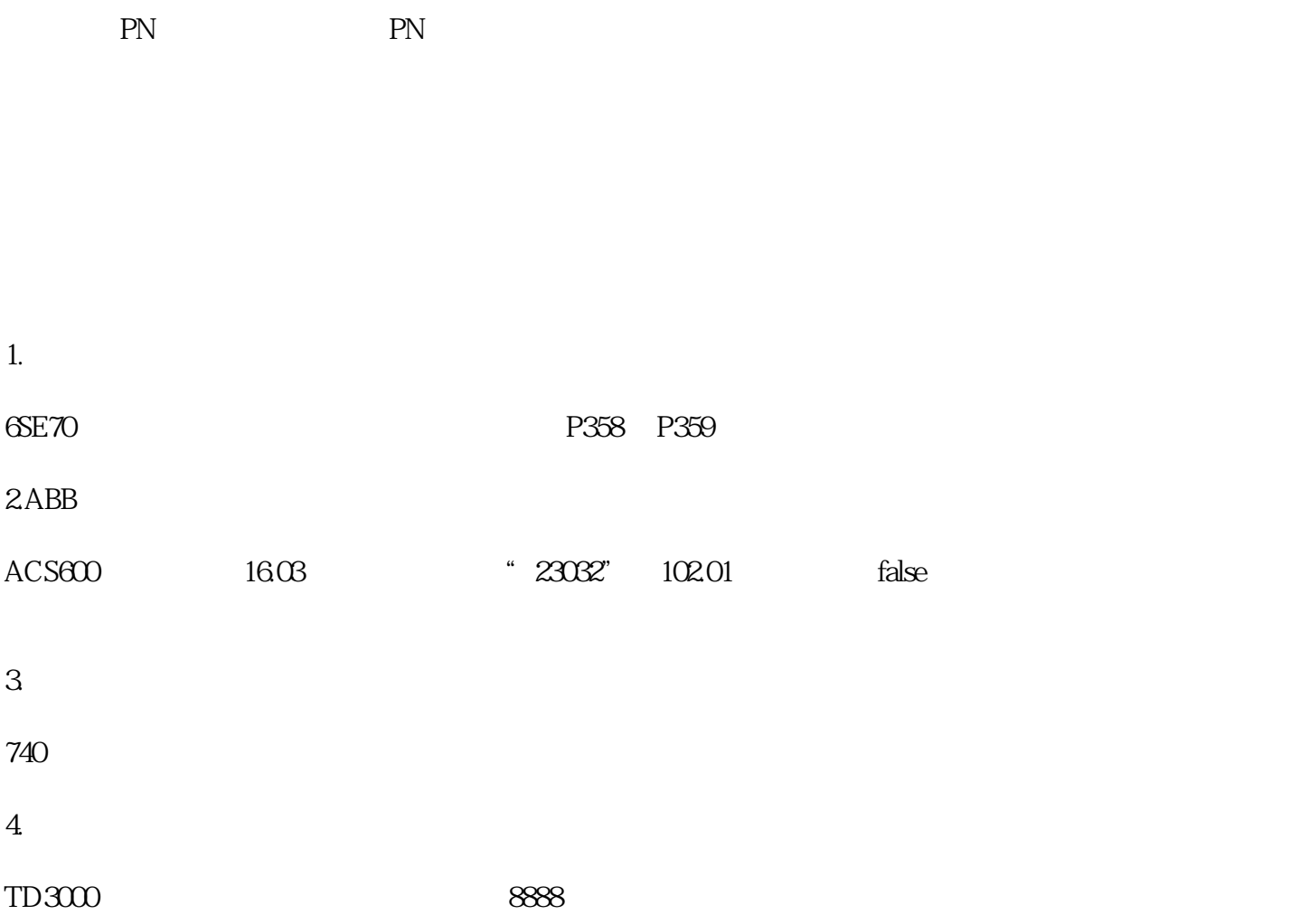

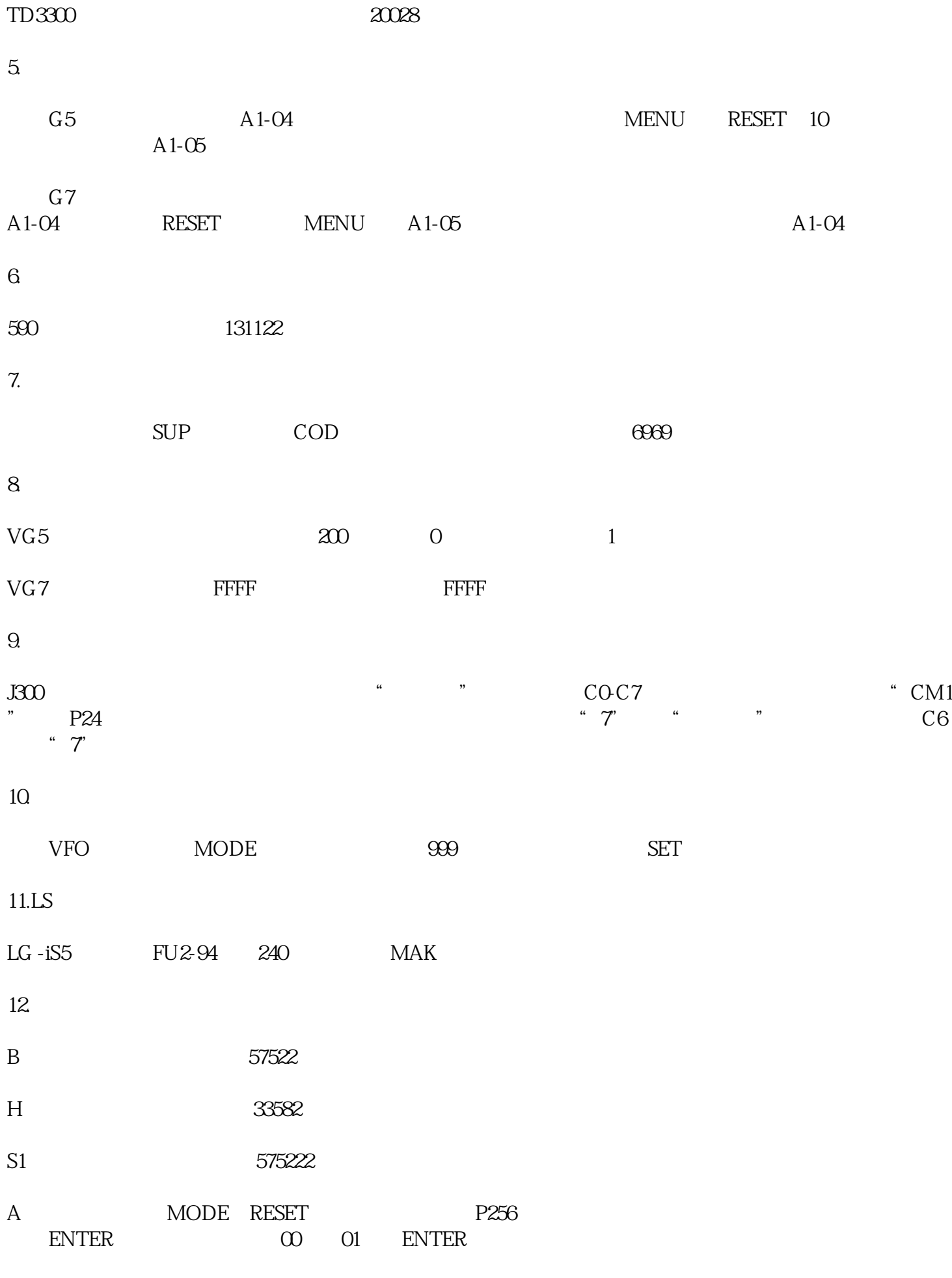

13.英威腾品牌

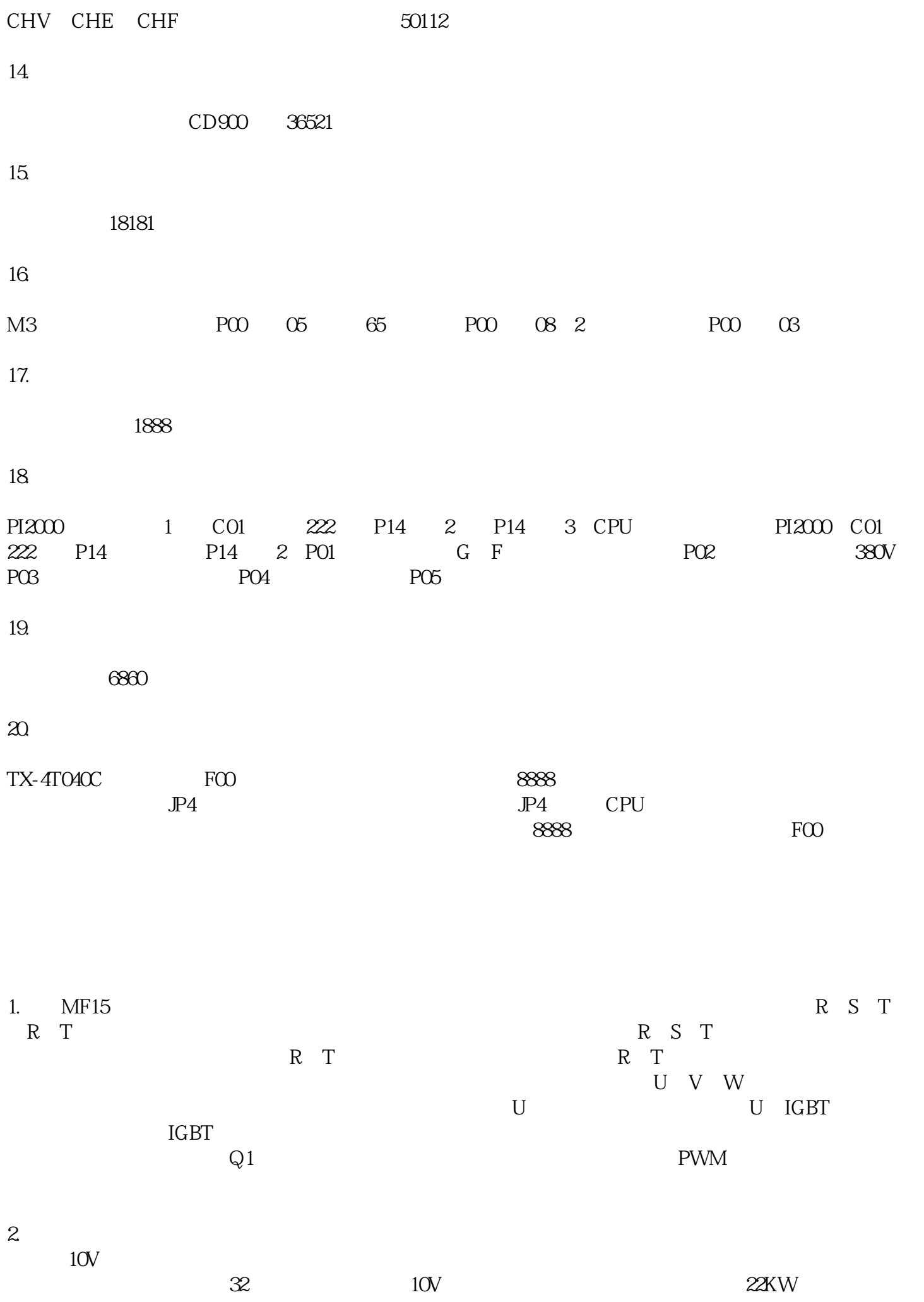

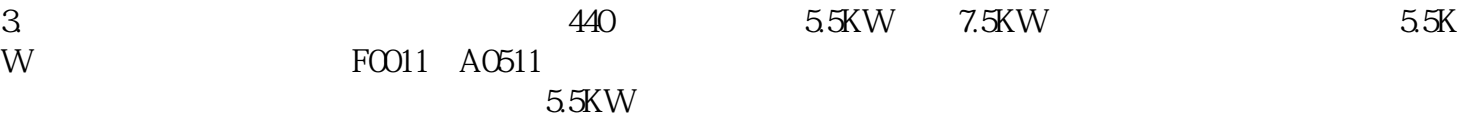

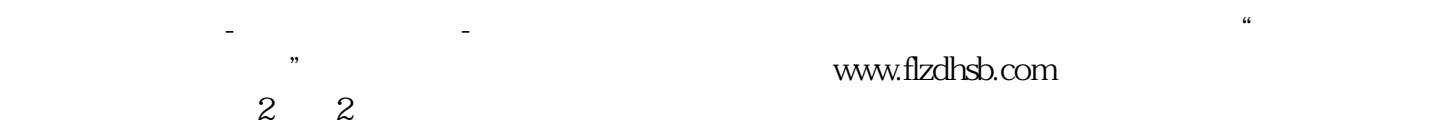